```
In \lceil 1 \rceil:
In [1]:<br>
#%notebook '<br>
import pand<br>
import mantpl<br>
import state<br>
import state<br>
import state<br>
import state<br>
from sting<br>
import state<br>
from state<br>
from state<br>
from state<br>
from state<br>
from state<br>
im
          #%notebook "G:\Gantner Lab\Katy\K-soft\Jupyter Saving File.ipynb" 
          import pandas as pd
          import numpy as np
          import matplotlib.pyplot as plt
          import matplotlib.patches as mpatches
          import seaborn as sns
          import statistics
          from string import ascii_letters
          import statannotations
          from statannotations.Annotator import Annotator
          from scipy import stats
          from scipy.stats import stats, mannwhitneyu as mwu, normaltest
          from autograd.scipy.special import expit, logit
          import utils
          import os
          import itertools
          # from utils import *
          # import PIL
          # from survive import datasets
          # from survive import SurvivalData
          # from survive import KaplanMeier, Breslow, NelsonAalen
          # from sklearn.impute import SimpleImputer
          # from lifelines import KaplanMeierFitter, CoxPHFitter, NelsonAalenFitter
          # from lifelines.statistics import logrank_test
          # from lifelines.utils import median_survival_times
          # from lifelines.plotting import plot_lifetimes, add_at_risk_counts, plot_interval_censored_lifetim
          # from lifelines.statistics import pairwise_logrank_test
          # import kaplanmeier as km
          plt.style.use('bmh')
          #This line will show me the outputs inline in the notebook
          %matplotlib inline
          # Setting options to make data frame readable inline
          pd.set_option('display.max_rows', 10)
          pd.set_option('display.max_columns', None)
          pd.set_option('display.width', 1000)
          pd.set_option('display.colheader_justify', 'center')
          pd.set_option('display.precision', 3) 
In [2]:# #### Revision 9/27 ### 
          # ## use the path where the files are
          path = r"G:\Gantner Lab\Katy\K-soft\2022_09_Kp Data CSVs - TEST"
          bpath,dirname = os.path.split(path)
          # neighborpath = os.path.join(bpath, dirname.replace("_ROIanalysis",""))
          ## Write a method to get all of the files in a given folder that end with .csv
          def get_multiple_csv(folder, ext):
                    return [os.path.join(folder,x) for x in os.listdir(folder) if x.endswith(ext)]
          csvlist = get_multiple_csv(path, ".csv")
          # Show me the files you found
          display(csvlist)['G:\\Gantner Lab\\Katy\\K-soft\\2022_09_Kp Data CSVs - TEST\\2022_0927_CX3CR1_tdTom_Kp_Vitals_Tpyx
```
1 7day.csv']

```
... ... ... ... ... ... ... ... ... ... ... ... ... ... In [3]:
        ## Ok - 9/27/22 ##
        def combine_csv(df):
        #Combine the csv files into one big ass dataframe
             li = []
             for filename in df:
                df = pd.read_csv(filename, index_col=0, header=0)
                 li.append(df)
               frame = pd.concat(li, axis=0, ignore index=False)
                frame.head
        #renaming as df for ease
                df = frame
                df.head
        # #Setting options to make data frame readable inline
        # pd.set_option('display.max_rows', 10)
        # pd.set_option('display.max_columns', None)
        # pd.set_option('display.width', 1000)
        # pd.set_option('display.colheader_justify', 'center')
        # pd.set_option('display.precision', 3)
        # df.fillna('', inplace=True)
        # # This splits the name into 4 columns; by default splitting is done on the basis of single sp
        # df1 = (df.Label.str.split(expand=True)) 
        # # This renames the new columns
        # df1.rename(columns={0:'Well', 1:'Channel', 2:'Frame_#', 3:'ROI_ID'},inplace=True)
        # # This drops the unused columns from the original dataframe
        # df = df.drop(columns=['Label'])
        # # This concatenates the two dataframes axis 1 - columns axis 0 - rows
        # ndf = pd.concat([df1,df], axis=1)
        # ndf["Condition"] = ndf.insert(0, "Condition", "")
             return(df)
        tdf = combine_csv(csvlist)
        # tdf.dropna(axis=0, how="all")
        # ndf1 = tdf.copy
        display(tdf)
```
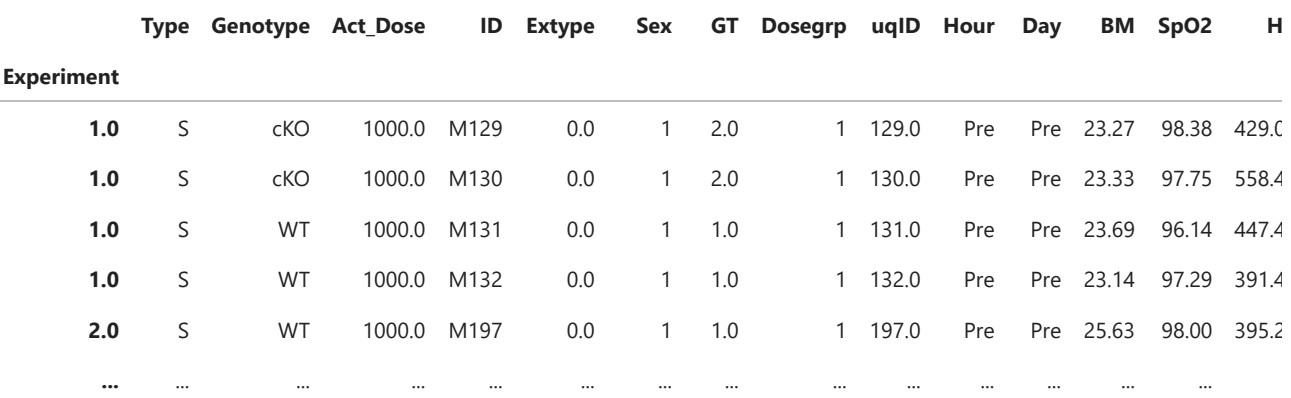

*# working data frame is now tdf*

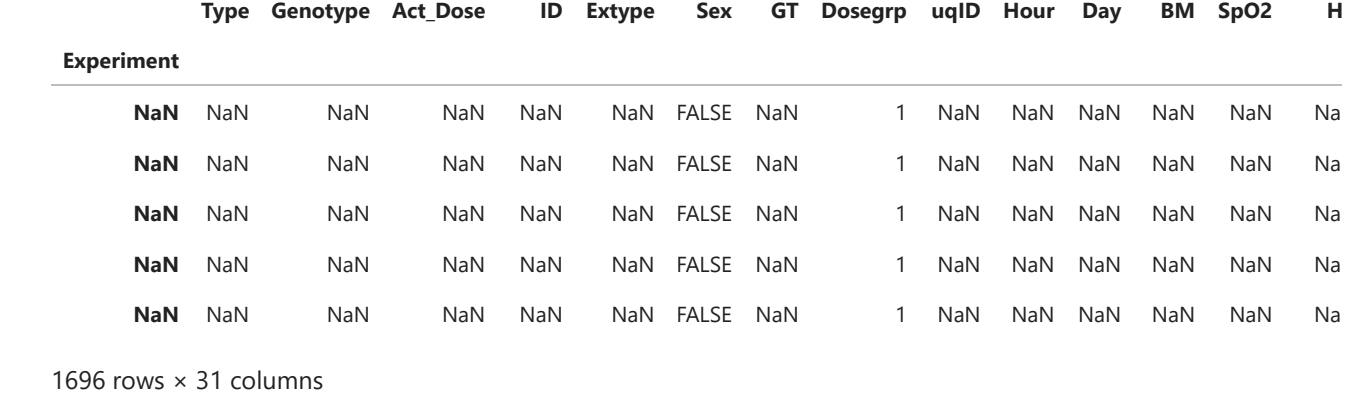

 $\bar{\mathbb{F}}$ 

In [4]:

 $\left\Vert \cdot\right\Vert$ 

```
tdf.dropna(axis=0, how="all")
sns.set(style="white")
ndf = tdf.copy()
cols = ["Genotype","Day","BM", "SpO2", "HR"]
physdf = pd.DataFrame(ndf, columns=cols)
physdf.dropna()
```
**Genotype Day BM SpO2 HR**

Out[4]:

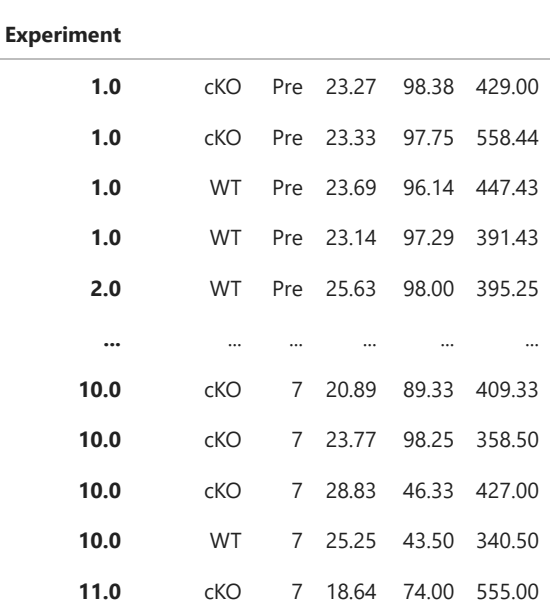

369 rows × 5 columns

In [5]:

WT\_BM\_0 **=** physdf**.**loc[(physdf["Genotype"]**==**"WT") **&** (physdf["Day"]**==**"Pre"),"BM"]**.**values WT\_BM\_0 **=** WT\_BM\_0[**~**np**.**isnan(WT\_BM\_0)] WT\_BM\_1 **=** physdf**.**loc[(physdf["Genotype"]**==**"WT") **&** (physdf["Day"]**==**"1"),"BM"]**.**values WT\_BM\_1 **=** WT\_BM\_1[**~**np**.**isnan(WT\_BM\_1)] WT\_BM\_2 **=** physdf**.**loc[(physdf["Genotype"]**==**"WT") **&** (physdf["Day"]**==**"2"),"BM"]**.**values WT\_BM\_2 **=** WT\_BM\_2[**~**np**.**isnan(WT\_BM\_2)] WT\_BM\_3 **=** physdf**.**loc[(physdf["Genotype"]**==**"WT") **&** (physdf["Day"]**==**"3"),"BM"]**.**values WT\_BM\_3 **=** WT\_BM\_3[**~**np**.**isnan(WT\_BM\_3)] WT\_BM\_4 **=** physdf**.**loc[(physdf["Genotype"]**==**"WT") **&** (physdf["Day"]**==**"4"),"BM"]**.**values

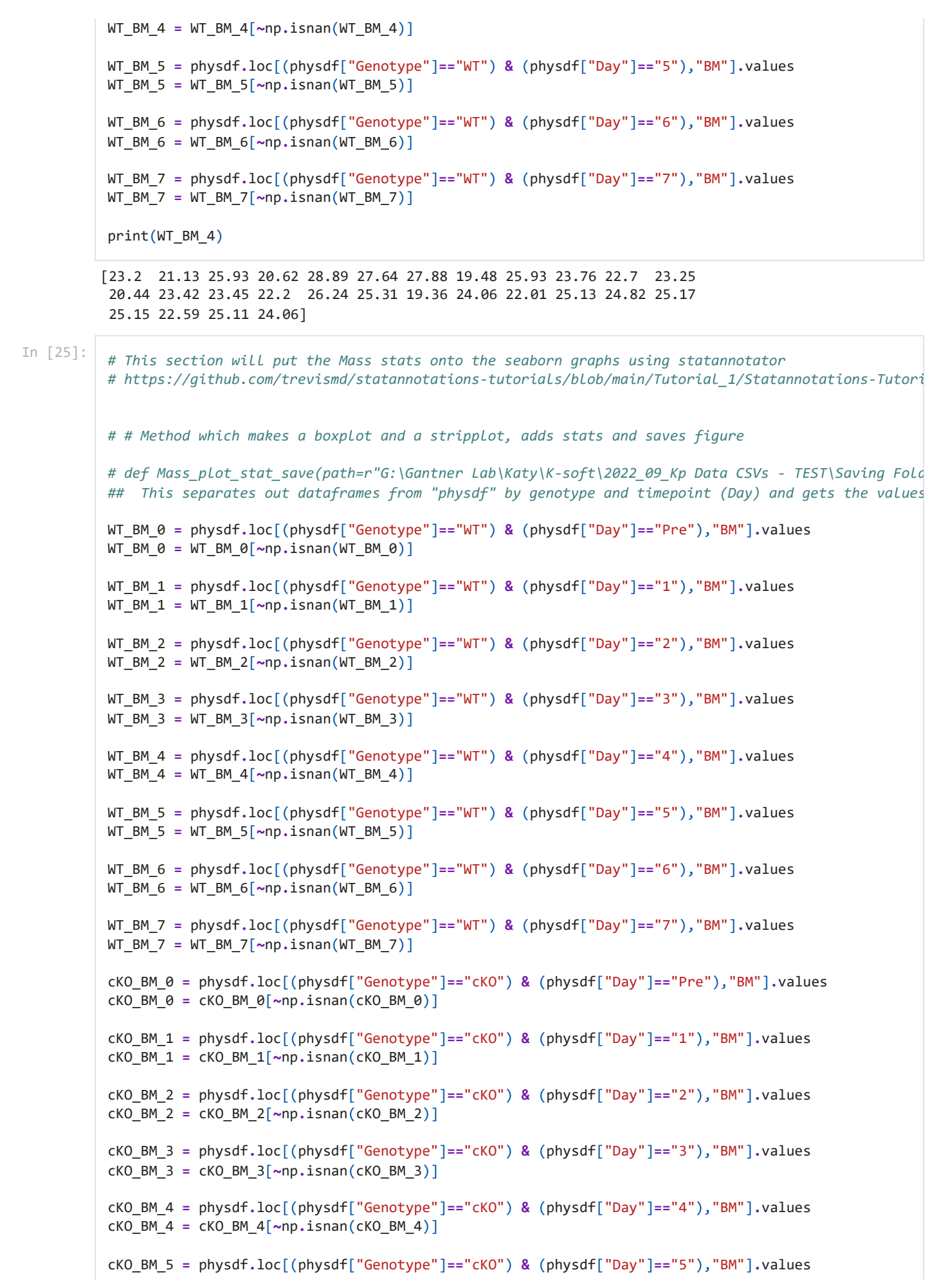

```
cKO_BM_5 = cKO_BM_5[~np.isnan(cKO_BM_5)]
cKO_BM_6 = physdf.loc[(physdf["Genotype"]=="cKO") & (physdf["Day"]=="6"),"BM"].values
cKO_BM_6 = cKO_BM_6[~np.isnan(cKO_BM_6)]
cKO_BM_7 = physdf.loc[(physdf["Genotype"]=="cKO") & (physdf["Day"]=="7"),"BM"].values
cKO BM 7 = cK0 BM 7[\sim np.isnan(cKO BM 7)]
## This takes the separated out dataframes from above and compares them using a Mann-Whitney U test
Mass_results = [
# mwu(WT_BM_0, WT_BM_1, alternative="two-sided"),
# mwu(WT_BM_0, WT_BM_2, alternative="two-sided"),
# mwu(WT_BM_0, WT_BM_3, alternative="two-sided"),
# mwu(WT_BM_0, WT_BM_4, alternative="two-sided"),
# mwu(WT_BM_0, WT_BM_5, alternative="two-sided"),
# mwu(WT_BM_0, WT_BM_6, alternative="two-sided"),
# mwu(WT_BM_0, WT_BM_7, alternative="two-sided"),
# mwu(cKO_BM_0, cKO_BM_1, alternative="two-sided"), 
# mwu(cKO_BM_0, cKO_BM_2, alternative="two-sided"), 
# mwu(cKO_BM_0, cKO_BM_3, alternative="two-sided"), 
# mwu(cKO_BM_0, cKO_BM_4, alternative="two-sided"), 
# mwu(cKO_BM_0, cKO_BM_5, alternative="two-sided"), 
# mwu(cKO_BM_0, cKO_BM_6, alternative="two-sided"), 
# mwu(cKO_BM_0, cKO_BM_7, alternative="two-sided"), 
               mwu(WT_BM_0, cKO_BM_0, alternative="two-sided"),
               mwu(WT_BM_1, cKO_BM_1, alternative="two-sided"),
               mwu(WT_BM_2, cKO_BM_2, alternative="two-sided"),
               mwu(WT_BM_3, cKO_BM_3, alternative="two-sided"),
               mwu(WT_BM_4, cKO_BM_4, alternative="two-sided"),
               mwu(WT_BM_5, cKO_BM_5, alternative="two-sided"),
               mwu(WT_BM_6, cKO_BM_6, alternative="two-sided"),
               mwu(WT_BM_7, cKO_BM_7, alternative="two-sided"), 
. . . . . . . . . . . . . 1
# ## This prints the results ##
print("Mass Stats: \n", Mass_results[0], "\n")
# print("WT Pre vs WT 24-Hr", Mass_results[0])
# print("cKO Pre vs cKO 24-Hr", Mass_results[1])
# print("WT Pre vs cKO Pre", Mass_results[2])
# print("WT 24-Hr vs cKO 24-Hr", Mass_results[3])
M_pvalues = [result.pvalue for result in Mass_results]
# print(M_pvalues)
# print("Mass Stats", Mass_results[3])
# Setting seaborn aesthetics
# No gridlines, white background
sns.set(style="white")
# Create an array with the colors you want
colors2 = ["#16A085", "#76448A"]
color1 = ["white", "white"]
#Set the palette
sns.set palette(sns.color palette(colors2))
# # Putting the parameters in a dictionary avoids code duplication
# # since we use the same for `sns.boxplot` and `Annotator` calls
plotting_parameters = {
'data': physdf,
'x': 'Day',
'y': 'BM',
'hue':'Genotype',
'hue_order':['WT', 'cKO'],
```

```
'order':['Pre','1', '2', '3', '4', '5', '6', '7'],
'palette': colors2,
}
pairs = [
# (("Pre", "WT"), ("1", "WT")),
# (("Pre", "WT"), ("2", "WT")),
# (("Pre", "WT"), ("3", "WT")),
# (("Pre", "WT"), ("4", "WT")),
# (("Pre", "WT"), ("5", "WT")),
# (("Pre", "WT"), ("6", "WT")),
# (("Pre", "WT"), ("7", "WT")),
# (("Pre", "cKO"), ("1", "cKO")),
# (("Pre", "cKO"), ("2", "cKO")),
# (("Pre", "cKO"), ("3", "cKO")),
# (("Pre", "cKO"), ("4", "cKO")),
# (("Pre", "cKO"), ("5", "cKO")),
# (("Pre", "cKO"), ("6", "cKO")),
# (("Pre", "cKO"), ("7", "cKO")),
     (("Pre", "WT"), ("Pre", "cKO")),
     (("1", "WT"), ("1", "cKO")),
     (("2", "WT"), ("2", "cKO")),
     (("3", "WT"), ("3", "cKO")),
    (("4", "WT"), ("4", "CKO")),
     (("5", "WT"), ("5", "cKO")),
    (("6", "WT"), ("6", "cKO")),
     (("7", "WT"), ("7", "cKO")),
]
## Transform the p-values into scientific notation 
formatted_M_pvalues = [f"p={p:.2e}" for p in M_pvalues]
#Make a boxplot separated by Genotype and a stripplot with individual data points
with sns.plotting_context('notebook', font_scale=1.4):
    ax = sns.boxplot(x="Day", y="BM", hue="Genotype", hue_order=["WT","cKO"], data=tdf, palette=col
    sns.stripplot(x="Day", y="BM", hue="Genotype", data=tdf, palette=color1, edgecolor="black", dod
# This sets up the legend and labels for the graph
    handles, labels = ax.get_legend_handles_labels()
# plt.figure(figsize=(1,2),dpi=1200) 
    plt.legend(handles[:2], labels[:2], bbox_to_anchor=(1.3,.302), loc="best", borderaxespad=1, fra
    plt.xlabel('Time post-infection')
    plt.ylabel('Body Mass (g)')
    plt.title("Changes in Body Mass")
# plt.tight_layout()
# Add Statistical annotations to the plot
    annotator = Annotator(ax, pairs, **plotting_parameters)
# if not annotator.flags(["WRITEABLE"]):
# annotator = annotator.copy(annotator)
    annotator.set_custom_annotations(formatted_M_pvalues)
    annotator.configure(test='Mann-Whitney', correction_format='replace', text_format="star", verbo
    _, results = annotator.apply_and_annotate()
# annotator.apply_test()
    annotator.annotate()
# Show the Plot
    plt.show()
# # Save image
# savepath=r"G:\Gantner Lab\Katy\K-soft\2022_09_Kp Data CSVs - TEST\Saving Folder"
# tag = 0
# while True:
```

```
Mass Stats: 
 MannwhitneyuResult(statistic=1734.0, pvalue=0.33396204858442824) 
# fpath = os.path.join(savepath, "BodyMass_%3.3d.tif"%(tag))
# if not os.path.exists(fpath) : break
# tag += 1
# fig = ax.get_figure()
# # fig = ax.figure(figsize=(...))
# fig.savefig(fpath, dpi=1200)
# Mass_plot_stat_save()
# print()
```
C:\Users\klafond\Anaconda3\lib\site-packages\statannotations\\_Plotter.py:337: UserWarning: Invalid x-position found. Are the same parameters passed to seaborn and statannotations calls? or are there few data points? warnings.warn( C:\Users\klafond\Anaconda3\lib\site-packages\statannotations\\_Plotter.py:337: UserWarning: Invalid x-position found. Are the same parameters passed to seaborn and statannotations calls? or are there few data points? warnings.warn( C:\Users\klafond\Anaconda3\lib\site-packages\statannotations\\_Plotter.py:337: UserWarning: Invalid x-position found. Are the same parameters passed to seaborn and statannotations calls? or are there few data points? warnings.warn( C:\Users\klafond\Anaconda3\lib\site-packages\statannotations\\_Plotter.py:337: UserWarning: Invalid x-position found. Are the same parameters passed to seaborn and statannotations calls? or are there few data points? warnings.warn( C:\Users\klafond\Anaconda3\lib\site-packages\statannotations\\_Plotter.py:337: UserWarning: Invalid x-position found. Are the same parameters passed to seaborn and statannotations calls? or are there few data points? warnings.warn( C:\Users\klafond\Anaconda3\lib\site-packages\statannotations\\_Plotter.py:337: UserWarning: Invalid x-position found. Are the same parameters passed to seaborn and statannotations calls? or are there few data points? warnings.warn( C:\Users\klafond\Anaconda3\lib\site-packages\statannotations\\_Plotter.py:337: UserWarning: Invalid x-position found. Are the same parameters passed to seaborn and statannotations calls? or are there few data points? warnings.warn( C:\Users\klafond\Anaconda3\lib\site-packages\statannotations\\_Plotter.py:337: UserWarning: Invalid x-position found. Are the same parameters passed to seaborn and statannotations calls? or are there few data points? warnings.warn( C:\Users\klafond\Anaconda3\lib\site-packages\statannotations\\_Plotter.py:337: UserWarning: Invalid x-position found. Are the same parameters passed to seaborn and statannotations calls? or are there few data points? warnings.warn( C:\Users\klafond\Anaconda3\lib\site-packages\statannotations\\_Plotter.py:337: UserWarning: Invalid

x-position found. Are the same parameters passed to seaborn and statannotations calls? or are there few data points?

warnings.warn(

C:\Users\klafond\Anaconda3\lib\site-packages\statannotations\\_Plotter.py:337: UserWarning: Invalid x-position found. Are the same parameters passed to seaborn and statannotations calls? or are there few data points?

warnings.warn(

C:\Users\klafond\Anaconda3\lib\site-packages\statannotations\\_Plotter.py:337: UserWarning: Invalid x-position found. Are the same parameters passed to seaborn and statannotations calls? or are there few data points? warnings.warn(

C:\Users\klafond\Anaconda3\lib\site-packages\statannotations\\_Plotter.py:337: UserWarning: Invalid x-position found. Are the same parameters passed to seaborn and statannotations calls? or are there few data points?

warnings.warn(

```
C:\Users\klafond\Anaconda3\lib\site-packages\statannotations\_Plotter.py:337: UserWarning: Invalid
x-position found. Are the same parameters passed to seaborn and statannotations calls? or are there
few data points?
  warnings.warn(
C:\Users\klafond\Anaconda3\lib\site-packages\statannotations\_Plotter.py:337: UserWarning: Invalid
x-position found. Are the same parameters passed to seaborn and statannotations calls? or are there
few data points?
  warnings.warn(
C:\Users\klafond\Anaconda3\lib\site-packages\statannotations\_Plotter.py:337: UserWarning: Invalid
x-position found. Are the same parameters passed to seaborn and statannotations calls? or are there
few data points?
  warnings.warn(
---------------------------------------------------------------------------
ValueError Traceback (most recent call last)
~\AppData\Local\Temp/ipykernel_23860/3114087147.py in <module>
    164
    165 # Add Statistical annotations to the plot
--> 166 annotator = Annotator(ax, pairs, **plotting_parameters)
    167 # if not annotator.flags(["WRITEABLE"]):
    168 # annotator = annotator.copy(annotator)
~\Anaconda3\lib\site-packages\statannotations\Annotator.py in __init__(self, ax, pairs, plot, data,
x, y, hue, order, hue_order, engine, verbose, **plot_params)
    104 self._plotter = None
    105 else:
--> 106 self._plotter = self._get_plotter(engine, ax, pairs, plot, data,
    107 x, y, hue, order, hue_order,
    108 verbose=verbose, **plot_params)
~\Anaconda3\lib\site-packages\statannotations\Annotator.py in _get_plotter(engine, *args, **kwargs)
    776 if engine_plotter is None:
    777 raise NotImplementedError(f"{engine} engine not implemented.")
--> 778 return engine_plotter(*args, **kwargs)
    779
   780 def get xy params horizontal(self, group coord 1, group coord 2,
~\Anaconda3\lib\site-packages\statannotations\_Plotter.py in __init__(self, ax, pairs, plot, data,
 x, y, hue, order, hue_order, verbose, **plot_params)
    92 self.group names)
     93 self.reordering = None
---> 94 self.value_maxes = self._generate_value_maxes()
     95
     96 self.structs = self._get_structs()
~\Anaconda3\lib\site-packages\statannotations\_Plotter.py in _generate_value_maxes(self)
    213 for child in self.ax.get_children():
    214
--> 215 group_name, value_pos = self._get_value_pos(child, data_to_ax)
    216
   217 if (value pos is not None
~\Anaconda3\lib\site-packages\statannotations\_Plotter.py in _get_value_pos(self, child, data_to_a
x)
    314 if (type(child) == PathCollection
    315 and len(child.properties()['offsets'])):
--> 316 return self._get_value_pos_for_path_collection(
   317 child, data to ax)
    318
~\Anaconda3\lib\site-packages\statannotations\_Plotter.py in _get_value_pos_for_path_collection(sel
f, child, data_to_ax)
    330
    331 value_max = child.properties()['offsets'][:, value_coord].max()
--> 332 group_pos = float(np.round(np.nanmean(
    333 child.properties()['offsets'][:, group_coord]), 1))
    334
```

```
<__array_function__ internals> in nanmean(*args, **kwargs)
          ~\Anaconda3\lib\site-packages\numpy\lib\nanfunctions.py in nanmean(a, axis, dtype, out, keepdims)
               948 cnt = np.sum(~mask, axis=axis, dtype=np.intp, keepdims=keepdims)
               949 tot = np.sum(arr, axis=axis, dtype=dtype, out=out, keepdims=keepdims)
          --> 950 avg = _divide_by_count(tot, cnt, out=out)
               951
               952 isbad = (cnt == 0)
          ~\Anaconda3\lib\site-packages\numpy\lib\nanfunctions.py in _divide_by_count(a, b, out)
               210 if isinstance(a, np.ndarray):
               211 if out is None:
          --> 212 return np.divide(a, b, out=a, casting='unsafe')
               213 else:
               214 return np.divide(a, b, out=out, casting='unsafe')
          ValueError: output array is read-only
                              Changes in Body Mass
                   \alpha30.0ð
                                 ð
             27.5
                                       e<br>S
          \widehat{a}Mass (
             25.0ano do seo
                                      DO 000000
                                 Magazine
                                Control
             22.5
                                                  g
          Body I
                                                   s,
                                             8
             20.0ā
                          Ģ
                                 g
                                අභ
                                                              o
             17.5
                                       8
                                 \overline{8}WT
             15.0cKO
                                \circ\overline{2}3
                                                                \overline{7}Pre
                           \mathbf{1}\overline{4}5
                                                          6
                                 Time post-infection
In [14]:
           # This section will put the SpO2 stats onto the seaborn graphs using statannotator 
           # https://github.com/trevismd/statannotations-tutorials/blob/main/Tutorial_1/Statannotations-Tutori
           # # Method which makes a boxplot and a stripplot, adds stats and saves figure
           def SpO2_plot_stat_save(path=r"G:\Gantner Lab\Katy\K-soft\2022_09_Kp Data CSVs - TEST\Saving Folder
           ## This separates out dataframes from "physdf" by genotype and timepoint (Day) and gets the values
                WT_Sp_0 = physdf.loc[(physdf["Genotype"]=="WT") & (physdf["Day"]=="Pre"),"SpO2"].values
                WT_Sp_1 = physdf.loc[(physdf["Genotype"]=="WT") & (physdf["Day"]=="24 hour"),"SpO2"].values
                cKO_Sp_0 = physdf.loc[(physdf["Genotype"]=="cKO") & (physdf["Day"]=="Pre"),"SpO2"].values
```

```
 ## This takes the separated out dataframes from above and compares them using a Mann-Whitney U 
      SpO2_results = [mwu(WT_Sp_0, WT_Sp_1, alternative="two-sided"),
                          mwu(cKO_Sp_0, cKO_Sp_1, alternative="two-sided"),
                          mwu(WT_Sp_0, cKO_Sp_0, alternative="two-sided"),
                          mwu(WT_Sp_1, cKO_Sp_1, alternative="two-sided"),
\sim 100 \sim 100 \sim 100 \sim 100 \sim 100 \sim 100 \sim 100 \sim 100 \sim 100 \sim 100 \sim 100 \sim 100 \sim 100 \sim 100 \sim 100 \sim 100 \sim 100 \sim 100 \sim 100 \sim 100 \sim 100 \sim 100 \sim 100 \sim 100 \sim 
# ## This prints the results ##
# print("WT Pre vs WT 24-Hr", SpO2_results[0])
# print("cKO Pre vs cKO 24-Hr", SpO2_results[1])
# print("WT Pre vs cKO Pre", SpO2_results[2])
# print("WT 24-Hr vs cKO 24-Hr", SpO2_results[3])
```
cKO\_Sp\_1 **=** physdf**.**loc[(physdf["Genotype"]**==**"cKO") **&** (physdf["Day"]**==**"24 hour"),"SpO2"]**.**values

Sp\_pvalues **=** [result**.**pvalue **for** result **in** SpO2\_results]

```
# Setting seaborn aesthetics
     # No gridlines, white background
     sns.set(style="white")
     # Create an array with the colors you want
     colors2 = ["#16A085", "#76448A"]
     color1 = ["white", "white"]
     #Set the palette
     sns.set_palette(sns.color_palette(colors2))
     # Putting the parameters in a dictionary avoids code duplication
     # since we use the same for `sns.boxplot` and `Annotator` calls
     plotting_parameters = {
     'data': physdf,
     'x': 'Day',
     'y': 'SpO2',
 'hue':'Genotype',
 'hue_order':['WT', 'cKO'],
     'order':['Pre','24 hour'],
     'palette': colors2,
     }
     pairs = [
        (("Pre", "WT"), ("24 hour", "WT")),
         (("Pre", "cKO"), ("24 hour", "cKO")),
         (("Pre", "WT"), ("Pre", "cKO")),
         (("24 hour", "WT"), ("24 hour", "cKO")),
     ]
     formatted_Sp_pvalues = [f"p={p:.2e}" for p in Sp_pvalues]
     # Make a boxplot separated by Genotype and a stripplot with individual data points
     with sns.plotting_context('notebook', font_scale=1.4):
         ax = sns.boxplot(x="Day", y="SpO2", hue="Genotype", data=tdf, palette=colors2)
         sns.stripplot(x="Day", y="SpO2", hue="Genotype", data=tdf, hue_order=["WT","cKO"], palette=
     # This sets up the legend and labels for the graph
         # This sets up the legend and labels for the graph
         handles, labels = ax.get_legend_handles_labels()
# plt.figure(figsize=(1,2),dpi=1200) 
         plt.legend(handles[:2], labels[:2], bbox_to_anchor=(1.28,.302), loc="best", borderaxespad=1
         plt.xlabel('Time post-infection')
         plt.ylabel('SpO2 %')
         plt.title("Changes in Oxygen Saturation")
# plt.tight_layout()
         #Add Statistical annotations to the plot
         annotator = Annotator(ax, pairs, **plotting_parameters)
        annotator.set custom annotations(formatted Sp pvalues)
         annotator.configure(test='Mann-Whitney',correction_format='replace', text_format="star")
         annotator.apply_test()
         annotator.annotate()
        #Show the Plot
         plt.show()
         #Save image
         savepath=r"G:\Gantner Lab\Katy\K-soft\2022_09_Kp Data CSVs - TEST\Saving Folder"
        tag = <math>\theta</math> while True:
             fpath = os.path.join(savepath, "SpO2_%3.3d.tif"%(tag))
             if not os.path.exists(fpath) : break
             tag += 1
         fig = ax.get_figure()
```
fig**.**savefig(fpath, dpi**=**1200)

SpO2 plot stat save()

```
---------------------------------------------------------------------------
ValueError Traceback (most recent call last)
~\AppData\Local\Temp/ipykernel_23860/956389311.py in <module>
     96 fig.savefig(fpath, dpi=1200)
    97
---> 98 SpO2_plot_stat_save()
~\AppData\Local\Temp/ipykernel_23860/956389311.py in SpO2_plot_stat_save(path)
     14
     15 ## This takes the separated out dataframes from above and compares them using a Mann-Wh
itney U test ##
---> 16 SpO2_results = [mwu(WT_Sp_0, WT_Sp_1, alternative="two-sided"),
     17 mwu(cKO_Sp_0, cKO_Sp_1, alternative="two-sided"),
     18 mwu(WT_Sp_0, cKO_Sp_0, alternative="two-sided"),
~\Anaconda3\lib\site-packages\scipy\stats\_mannwhitneyu.py in mannwhitneyu(x, y, use_continuity, al
ternative, axis, method)
    389
   390 x, y, use continuity, alternative, axis int, method = (
--> 391 _mwu_input_validation(x, y, use_continuity, alternative, axis, method))
    392
    393 x, y, xy = _broadcast_concatenate(x, y, axis)
~\Anaconda3\lib\site-packages\scipy\stats\_mannwhitneyu.py in _mwu_input_validation(x, y, use_conti
nuity, alternative, axis, method)
    131 x, y = np.atleast_1d(x), np.atleast_1d(y)
```

```
 132 if np.isnan(x).any() or np.isnan(y).any():
--> 133 raise ValueError('`x` and `y` must not contain NaNs.')
    134 if np.size(x) == 0 or np.size(y) == 0:
    135 raise ValueError('`x` and `y` must be of nonzero size.')
```
**ValueError**: `x` and `y` must not contain NaNs.

```
In \lceil 1 \rceil:
        # This section will put the Heart Rate stats onto the seaborn graphs using statannotator 
        # https://github.com/trevismd/statannotations-tutorials/blob/main/Tutorial_1/Statannotations-Tutori
        # # Method which makes a boxplot and a stripplot, adds stats and saves figure
         def HR_plot_stat_save(path=r"G:\Gantner Lab\Katy\K-soft\2022_09_Kp Data CSVs - TEST\Saving Folder")
         ## This separates out dataframes from "physdf" by genotype and timepoint (Day) and gets the values
              ## Heart Rate (HR)
              WT_HR_0 = physdf.loc[(physdf["Genotype"]=="WT") & (physdf["Day"]=="Pre"),"HR"].values
              WT_HR_1 = physdf.loc[(physdf["Genotype"]=="WT") & (physdf["Day"]=="24 hour"),"HR"].values
              cKO_HR_0 = physdf.loc[(physdf["Genotype"]=="cKO") & (physdf["Day"]=="Pre"),"HR"].values
              cKO_HR_1 = physdf.loc[(physdf["Genotype"]=="cKO") & (physdf["Day"]=="24 hour"),"HR"].values
              ## This takes the separated out dataframes from above and compares them using a Mann-Whitney U 
              HR_results = [mwu(WT_HR_0, WT_HR_1, alternative="two-sided"),
                             mwu(cKO_HR_0, cKO_HR_1, alternative="two-sided"),
                             mwu(WT_HR_0, cKO_HR_0, alternative="two-sided"),
                             mwu(WT_HR_1, cKO_HR_1, alternative="two-sided"),
          ]
         # ## This prints the results ##
         # print("WT Pre vs WT 24-Hr", HR_results[0])
         # print("cKO Pre vs cKO 24-Hr", HR_results[1])
         # print("WT Pre vs cKO Pre", HR_results[2])
         # print("WT 24-Hr vs cKO 24-Hr", HR_results[3])
```
HR\_pvalues **=** [result**.**pvalue **for** result **in** HR\_results]

```
# Setting seaborn aesthetics
     # No gridlines, white background
     sns.set(style="white")
     # Create an array with the colors you want
     colors2 = ["#16A085", "#76448A"]
     color1 = ["white", "white"]
     #Set the palette
    sns.set palette(sns.color palette(colors2))
     # Putting the parameters in a dictionary avoids code duplication
     # since we use the same for `sns.boxplot` and `Annotator` calls
     plotting_parameters = {
     'data': physdf,
     'x': 'Day',
    'v': 'HR'
     'hue':'Genotype',
     'hue_order':['WT', 'cKO'],
     'order':['Pre','24 hour'],
     'palette': colors2,
     }
     pairs = [
         (("Pre", "WT"), ("24 hour", "WT")),
         (("Pre", "cKO"), ("24 hour", "cKO")),
         (("Pre", "WT"), ("Pre", "cKO")),
         (("24 hour", "WT"), ("24 hour", "cKO")),
     ]
     formatted_HR_pvalues = [f"p={p:.2e}" for p in HR_pvalues]
     #Make a boxplot separated by Genotype and a stripplot with individual data points
     with sns.plotting_context('notebook', font_scale=1.4):
         ax = sns.boxplot(x="Day", y="HR", hue="Genotype", data=tdf, palette=colors2)
         sns.stripplot(x="Day", y="HR", hue="Genotype", data=tdf, hue_order=["WT","cKO"], palette=co
     # This sets up the legend and labels for the graph
        # This sets up the legend and labels for the graph
        handles, labels = ax.get_legend_handles_labels()
# plt.figure(figsize=(1,2),dpi=1200) 
         plt.legend(handles[:2], labels[:2], bbox_to_anchor=(1.9,.302), loc="best", borderaxespad=1,
         plt.xlabel('Time post-infection')
         plt.ylabel('Heart Rate (bpm)')
         plt.title("Changes in Heart Rate")
# plt.tight_layout()
     # Add Statistical annotations to the plot
         annotator = Annotator(ax, pairs, **plotting_parameters)
        annotator.set custom annotations(formatted HR pvalues)
         annotator.configure(test='Mann-Whitney', correction_format='replace', text_format="star")
         annotator.apply_test()
         annotator.annotate()
        #Show the Plot
         plt.show()
         #Save image
         savepath=r"G:\Gantner Lab\Katy\K-soft\2022_09_Kp Data CSVs - TEST\Saving Folder"
        tag = <math>\theta</math> while True:
             fpath = os.path.join(savepath, "HR_%3.3d.tif"%(tag))
             if not os.path.exists(fpath) : break
```

```
---------------------------------------------------------------------------
NameError Traceback (most recent call last)
~\AppData\Local\Temp/ipykernel_16764/1154160823.py in <module>
     98 fig.savefig(fpath, dpi=1200)
     99
--> 100 HR_plot_stat_save()
~\AppData\Local\Temp/ipykernel_16764/1154160823.py in HR_plot_stat_save(path)
      9
     10 ## Heart Rate (HR)
---> 11 WT_HR_0 = physdf.loc[(physdf["Genotype"]=="WT") & (physdf["Day"]=="Pre"),"HR"].values
     12 WT_HR_1 = physdf.loc[(physdf["Genotype"]=="WT") & (physdf["Day"]=="24 hour"),"HR"].valu
             tag += 1
         fig = ax.get_figure()
         fig.savefig(fpath, dpi=1200)
HR plot stat save()
```

```
 13 cKO_HR_0 = physdf.loc[(physdf["Genotype"]=="cKO") & (physdf["Day"]=="Pre"),"HR"].values
```
es

```
NameError: name 'physdf' is not defined
```

```
In [ ]:
        # tdf.dropna(axis=0, how="all")
        # sns.set(style="white")
        # ndf = tdf.copy()
        # cols = ["Genotype","Day","Mass", "SpO2", "HR"]
         # # Mass_cols = ["Genotype", "Day", "Mass"]
         # # SpO2_cols = ["Genotype", "Day", "SpO2"]
        # # HR_cols = ["Genotype", "Day", "HR"]
        # physdf = pd.DataFrame(ndf, columns=cols).dropna(how="all")
        # # # Method which makes a boxplot and a stripplot and saves figure
        # def Mass_save_fig(plotter, path=r"G:\Gantner Lab\Katy\K-soft\2022_0929_Ph_301_CSV\2022_0929_Ph_30
        # # Create an array with the colors you want
        # colors2 = ["#16A085", "#76448A"]
        # #Set the palette
        # sns.set_palette(sns.color_palette(colors2))
        # #Make a boxplot separated by Genotype and a stripplot with individual data points
        # ax = sns.boxplot(x="Day", y="Mass", hue="Genotype", data=tdf, palette=colors2)
        # sns.stripplot(x="Day", y="Mass", hue="Genotype", data=tdf, color='white', dodge=True, jitter=
        # plt.legend(bbox_to_anchor=(1.22,.302), loc="lower right", borderaxespad=0)
        # plt.xlabel('Time post-infection')
        # plt.ylabel('Body Mass (g)')
        # plt.title("Baseline and 24-hours post-infection Body Mass")
        # tag = 0
        # while True:
        # fpath = os.path.join(path, "BodyMass_%3.3d.tif"%(tag))
        # if not os.path.exists(fpath) : break
        # tag += 1
        # fig = ax.get_figure()
        # fig.savefig(fpath, dpi=1200)
        # Mass_save_fig(ax)
```

```
In [ ]: ] # ndf = tdf.copy()
         # cols = ["Genotype","Day","Mass", "SpO2", "HR"]
```

```
# # Mass_cols = ["Genotype", "Day", "Mass"]
# # SpO2_cols = ["Genotype", "Day", "SpO2"]
# # HR_cols = ["Genotype", "Day", "HR"]
# physdf = pd.DataFrame(ndf, columns=cols).dropna(how="all")
# # Massdf = pd.DataFrame(ndf, columns=Mass_cols).dropna(how="all")
# # SpO2df = pd.DataFrame(ndf, columns=SpO2_cols).dropna(how="all")
# # HRdf = pd.DataFrame(ndf, columns=HR_cols).dropna(how="all")
# # display(Massdf)
```

```
In [] :
        # ## This separates out dataframes from "physdf" by genotype and timepoint (Day) and gets the valu
        # WT_BM_0 = physdf.loc[(physdf["Genotype"]=="WT") & (physdf["Day"]=="Pre"),"Mass"].values
        # WT_BM_1 = physdf.loc[(physdf["Genotype"]=="WT") & (physdf["Day"]=="24 hour"),"Mass"].values
        # cKO_BM_0 = physdf.loc[(physdf["Genotype"]=="cKO") & (physdf["Day"]=="Pre"),"Mass"].values
        # cKO_BM_1 = physdf.loc[(physdf["Genotype"]=="cKO") & (physdf["Day"]=="24 hour"),"Mass"].values
        # ## This takes the separated out dataframes from above and compares them using a Mann-Whitney U te
        # Mass_results = [mwu(WT_BM_0, WT_BM_1, alternative="two-sided"),
        # mwu(cKO_BM_0, cKO_BM_1, alternative="two-sided"),
        # mwu(WT_BM_0, cKO_BM_0, alternative="two-sided"),
        # mwu(WT_BM_1, cKO_BM_1, alternative="two-sided"),
         # ] 
        # ## This prints the results ##
        # print("WT Pre vs WT 24-Hr", Mass_results[0])
        # print("cKO Pre vs cKO 24-Hr", Mass_results[1])
        # print("WT Pre vs cKO Pre", Mass_results[2])
        # print("WT 24-Hr vs cKO 24-Hr", Mass_results[3])
        # M_pvalues = [result.pvalue for result in Mass_results]
        # ## SpO2... 
        # WT_Sp_0 = physdf.loc[(physdf["Genotype"]=="WT") & (physdf["Day"]=="Pre"),"SpO2"].values
        # WT_Sp_1 = physdf.loc[(physdf["Genotype"]=="WT") & (physdf["Day"]=="24 hour"),"SpO2"].values
        # cKO_Sp_0 = physdf.loc[(physdf["Genotype"]=="cKO") & (physdf["Day"]=="Pre"),"SpO2"].values
        # cKO_Sp_1 = physdf.loc[(physdf["Genotype"]=="cKO") & (physdf["Day"]=="24 hour"),"SpO2"].values
        # ## This takes the separated out dataframes from above and compares them using a Mann-Whitney U te
        # SpO2_results = [mwu(WT_Sp_0, WT_Sp_1, alternative="two-sided"),
        # mwu(cKO_Sp_0, cKO_Sp_1, alternative="two-sided"),
        # mwu(WT_Sp_0, cKO_Sp_0, alternative="two-sided"),
        # mwu(WT_Sp_1, cKO_Sp_1, alternative="two-sided"),
         # ] 
        # ## This prints the results ##
        # print("WT Pre vs WT 24-Hr", SpO2_results[0])
        # print("cKO Pre vs cKO 24-Hr", SpO2_results[1])
        # print("WT Pre vs cKO Pre", SpO2_results[2])
        # print("WT 24-Hr vs cKO 24-Hr", SpO2_results[3])
        # Sp_pvalues = [result.pvalue for result in SpO2_results]
        # ## Heart Rate (HR)
        # WT_HR_0 = physdf.loc[(physdf["Genotype"]=="WT") & (physdf["Day"]=="Pre"),"HR"].values
        # WT_HR_1 = physdf.loc[(physdf["Genotype"]=="WT") & (physdf["Day"]=="24 hour"),"HR"].values
        # cKO_HR_0 = physdf.loc[(physdf["Genotype"]=="cKO") & (physdf["Day"]=="Pre"),"HR"].values
        # cKO_HR_1 = physdf.loc[(physdf["Genotype"]=="cKO") & (physdf["Day"]=="24 hour"),"HR"].values
        # ## This takes the separated out dataframes from above and compares them using a Mann-Whitney U te
        # HR_results = [mwu(WT_HR_0, WT_HR_1, alternative="two-sided"),
        # mwu(cKO_HR_0, cKO_HR_1, alternative="two-sided"),
        # mwu(WT_HR_0, cKO_HR_0, alternative="two-sided"),
```

```
# mwu(WT_HR_1, cKO_HR_1, alternative="two-sided"),
         # ] 
        # ## This prints the results ##
        # print("WT Pre vs WT 24-Hr", HR_results[0])
        # print("cKO Pre vs cKO 24-Hr", HR_results[1])
        # print("WT Pre vs cKO Pre", HR_results[2])
        # print("WT 24-Hr vs cKO 24-Hr", HR_results[3])
         # HR_pvalues = [result.pvalue for result in HR_results]
In [ ]:
        # formatted_M_pvalues = [f"p={p:.2e}" for p in M_pvalues]
         # print(formatted_M_pvalues)
In [ ]:
        # # This section will put the stats onto the seaborn graphs using statannotator 
        # # https://github.com/trevismd/statannotations-tutorials/blob/main/Tutorial_1/Statannotations-Tuto
         # # # Method which makes a boxplot and a stripplot and saves figure
        # # def Mass_plot_stat_save(plotter, path=r"G:\Gantner Lab\Katy\K-soft\2022_0929_Ph_301_CSV\2022_09
        # sns.set(style="white")
        # # Create an array with the colors you want
        # colors2 = ["#16A085", "#76448A"]
        # #Set the palette
        # sns.set_palette(sns.color_palette(colors2))
        # # Putting the parameters in a dictionary avoids code duplication
        # # since we use the same for `sns.boxplot` and `Annotator` calls
        # plotting_parameters = {
        # 'data': physdf,
        # 'x': 'Day',
        # 'y': 'Mass',
        # 'hue':'Genotype',
        # 'hue_order':['WT', 'cKO'],
        # 'order':['Pre','24 hour'],
        # 'palette': colors2,
        # }
         # pairs = [
        # (("Pre", "WT"), ("24 hour", "WT")),
         # (("Pre", "cKO"), ("24 hour", "cKO")),
         # (("Pre", "WT"), ("Pre", "cKO")),
         # (("24 hour", "WT"), ("24 hour", "cKO")),
        # ]
        # formatted_M_pvalues = [f"p={p:.2e}" for p in M_pvalues]
         # #Make a boxplot separated by Genotype and a stripplot with individual data points
         # with sns.plotting_context('notebook', font_scale=1.4):
         # ax = sns.boxplot(x="Day", y="Mass", hue="Genotype", data=tdf, palette=colors2)
         # sns.stripplot(x="Day", y="Mass", hue="Genotype", data=tdf, color='white', dodge=True, jitter=
         # plt.legend(bbox_to_anchor=(1.22,.302), loc="lower right", borderaxespad=0)
         # plt.xlabel('Time post-infection')
         # plt.ylabel('Body Mass (g)')
         # plt.title("Baseline and 24-hours post-infection Body Mass")
         # #Add Statistical annotations to the plot
        # annotator = Annotator(ax, pairs, **plotting_parameters)
        # annotator.set_custom_annotations(formatted_M_pvalues)
         # annotator.annotate()
```

```
# #Show the Plot
         # plt.show()
         # #Save image
         # savepath=r"G:\Gantner Lab\Katy\K-soft\2022_0929_Ph_301_CSV\2022_0929_Ph_301_Saving Folder"
         # tag = 0
         # while True:
         # fpath = os.path.join(savepath, "BodyMass_%3.3d.tif"%(tag))
         # if not os.path.exists(fpath) : break
         # tag += 1
         # fig = ax.get_figure()
         # fig.savefig(fpath, dpi=1200)
        # # Mass_plot_stat_save(ax)
In \lceil \cdot \rceil:
        # # This section will put the stats onto the seaborn graphs using statannotator 
        # # https://github.com/trevismd/statannotations-tutorials/blob/main/Tutorial_1/Statannotations-Tuto
         # # Putting the parameters in a dictionary avoids code duplication
         # # since we use the same for `sns.boxplot` and `Annotator` calls
         # plotting_parameters = {
         # 'data': rfs,
        # 'x': 'Subcategory',
         # 'y': 'Goal',
         # 'order': subcat_order,
         # 'palette': subcat_palette,
        # }
         # BM_annotator = Annotator(ax, pairs, ...) # With ... = all parameters passed to seaborn's plotter
In [ ]:
        # tdf2 = tdf.copy()
        # # display(tdf2)
        # # # Filter rows of averaged data #
        # avdf = tdf2[tdf2['uqID'].str.contains('Av')] 
        # avdf.fillna('', inplace=True)
        # display(avdf)
         # # Compute the correlation matrix
        # corr = avdf.corr()
        # # Generate a mask for the upper triangle
        # mask = np.triu(np.ones_like(corr, dtype=bool))
        # # Set up the matplotlib figure
        # f, ax = plt.subplots(figsize=(11, 9))
        # # Generate a custom diverging colormap
        # cmap = sns.diverging_palette(230, 20, as_cmap=True)
        # # Draw the heatmap with the mask and correct aspect ratio
         # sns.heatmap(corr, mask=mask, cmap=cmap, vmax=.3, center=0,
         # square=True, linewidths=.5, cbar_kws={"shrink": .5})
In [ ]:
        # # display(avdf)
        # ndf = avdf.copy()
        # BM_time = ndf.columns[ndf.columns.str.contains("BM_")].fillna("")
```

```
# # GT = tdf2[tdf2['Type'].str.contains('WT','cKO')]
```

```
# # Mass_df = pd.concat(BM_time,GT)
```

```
# # BM_time.fillna(0)
```

```
# # display(BM_time)
# Massdf = ndf.query('Type=="WT","cKO" & BM_time')
# display(Massdf)
# #sns.relplot(data=avdf, x=BM_time, y=GT)
```
In  $\lceil \cdot \rceil$ :

```
# #Filter data frame (currently avdf - only the averaged data) to only get the body mass measuremen
        # avdf2 = avdf[['uqID','GT','Dosegrp']].copy()
        # avdf3 = avdf.filter(regex='BM_')
        # avdf4 = pd.DataFrame(avdf2,columns = ['GT'])
        # Massdf = pd.concat([avdf3,avdf4],axis=1)
        # GTgrp = []
        # for value in Massdf["GT"]:
        # if value == 1:
        # GTgrp.append("WT")
        # elif value == 2:
        # GTgrp.append('cKO')
        # else:
        # GTgrp.append("Invalid")
        # # Massdf["GenGrp"] = GTgrp
        # Massdf["GTgrp"] = pd.Series(GTgrp)
        # Massdf = Massdf[list(Massdf.columns[~Massdf.columns.duplicated()])]
        # Massdf = Massdf.fillna(0)
        # display(Massdf)
        # BMcols =Massdf.filter(regex='BM_')
        # display(BMcols)
        # sns.relplot(data=Massdf, x=BMcols, y='Experiment', hue="GT")
In \lceil \cdot \rceil:
        # sns.relplot(data=tdf, x="SpO2%", y="Mass (g)", hue="Label", 
        # # col="Day", col_wrap=2
         # )
In [ ]:
        # cutdf1 = tdf.copy()
        # # display(cutdf1)
        # cutdf = cutdf1[["Day","Label","Mass (g)", "SpO2%","HR (bpm)", "Temp (C)"]]
        # display(cutdf)
In [ ]: |# ndf=cutdf.copy()
        # ndf["Temp_cat"] = cutdf.insert(6, "Temp_cat", "")
        # # ndf["Hypothermic"] = ndf.insert(6, "Hypothermic", "")
        # # ndf["Low grade"] = ndf.insert(8, "Low grade", "")
        # # ndf["Febrile"] = ndf.insert(9, "Febrile", "")
        # display(ndf)
In []:
        # x = ndf.loc["Temp_cat"]
        # def Temp(x):
        # if x <= 36.4:
        # return "Hypothermic" 
        # elif x >= 36.5:
        # return 'Basal'
        # elif x <= 37.6:
        # return 'Low grade'
        # elif x >=39.5:
```

```
dirsync finished in 0.07 seconds.
         3 directories parsed, 0 files copied
Out[44]: \mathsf{set}()# return 'Febrile'
          # else:
          # return x
          # tempdf = ndf['Temp_cat'].apply(Temp)
          # # ndf1 = pd.concat([ndf,tempdf], axis=1)
          # display(tempdf.head())
          # # display(ndf1.head())
 In [ ]: In [ ]: In [ ]: In [44]:
          # if this fails, use "pip install dirsync", and adjust the source and target paths
          from dirsync import sync
          source_path = r'C:\Users\klafond\OneDrive - mcw.edu\Desktop\.ipynb_checkpoints'
          target_path = r'G:\Gantner Lab\software\IPYNB_backup_BNG'
          sync(source_path, target_path, 'sync') #for syncing one way
 In [ ]: In [ ]: In [ ]: In [ ]: In [ ]: In [ ]: In [ ]: In [ ]: In [ ]: In [ ]: In [ ]:
```
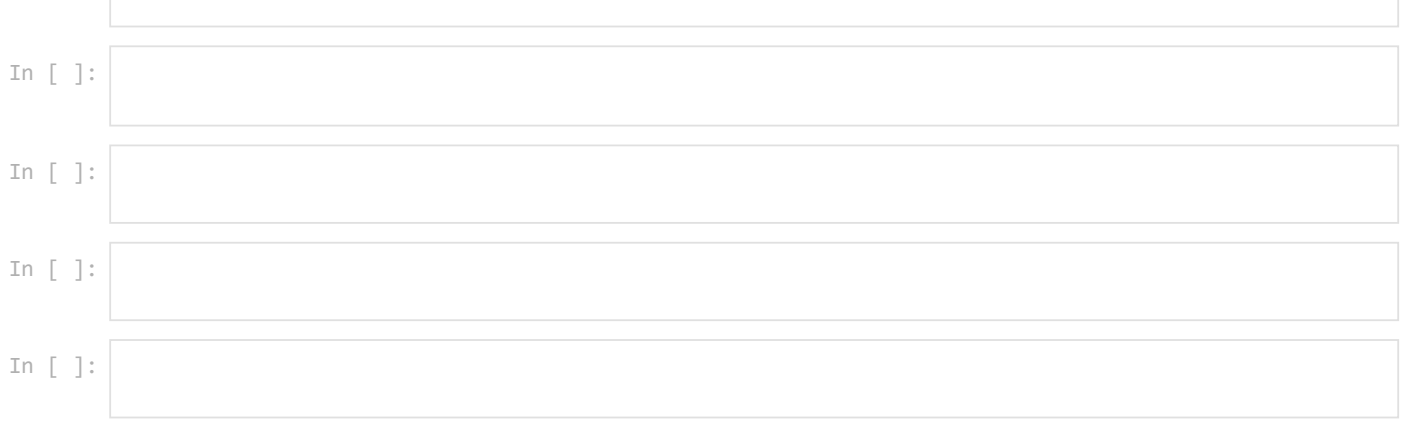